#### **General Notice**

When using this document, keep the following in mind:

- 1. This document is confidential. By accepting this document you acknowledge that you are bound by the terms set forth in the non-disclosure and confidentiality agreement signed separately and /in the possession of SEGA. If you have not signed such a non-disclosure agreement, please contact SEGA immediately and return this document to SEGA.
- 2. This document may include technical inaccuracies or typographical errors. Changes are periodically made to the information herein; these changes will be incorporated in new versions of the document. SEGA may make improvements and/or changes in the product(s) and/or the program(s) described in this document at any time.
- 3. No one is permitted to reproduce or duplicate, in any form, the whole or part of this document without SEGA'S written permission. Request for copies of this document and for technical information about SEGA products must be made to your authorized SEGA Technical Services representative.
- 4. No license is granted by implication or otherwise under any patents, copyrights, trademarks, or other intellectual property rights of SEGA Enterprises, Ltd., SEGA of America, Inc., or any third party.
- 5. Software, circuitry, and other examples described herein are meant merely to indicate the characteristics and performance of SEGA's products. SEGA assumes no responsibility for any intellectual property claims or other problems that may result from applications based on the examples describe herein.
- 6. It is possible that this document may contain reference to, or information about, SEGA products (development hardware/software) or services that are not provided in countries other than Japan. Such references/information must not be construed to mean that SEGA intends to provide such SEGA products or services in countries other than Japan. Any reference of a SEGA licensed product/program in this document is not intended to state or simply that you can use only SEGA's licensed products/programs. Any functionally equivalent hardware/software can be used instead.
- 7. SEGA will not be held responsible for any damage to the user that may result from accidents or any other reasons during operation of the user's equipment, or programs according to this document.

NOTE: A reader's comment/correction form is provided with this document. Please address comments to:

SEGA of America, Inc., Developer Technical Support (att. Evelyn Merritt) 150 Shoreline Drive, Redwood City, CA 94065

SEGA may use or distribute whatever information you supply in any way it believes appropriate without incurring any obligation to you.

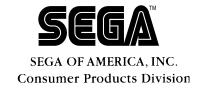

# Program Library User's Guide 1 CD Library

Doc. # ST-136-R2-093094

# READER CORRECTION/COMMENT SHEET

#### Keep us updated!

If you should come across any incorrect or outdated information while reading through the attached document, or come up with any questions or comments, please let us know so that we can make the required changes in subsequent revisions. Simply fill out all information below and return this form to the Developer Technical Support Manager at the address below. Please make more copies of this form if more space is needed. Thank you.

| General Information:                                   |                 |
|--------------------------------------------------------|-----------------|
| Your Name                                              | Phone           |
| Document number ST-136-R2-093094                       | Date            |
| Document name Program Library User's Guide 1 CD Librar | у               |
| Corrections:                                           |                 |
| Chpt. pg. # Correction                                 |                 |
|                                                        |                 |
|                                                        |                 |
|                                                        |                 |
|                                                        |                 |
|                                                        |                 |
|                                                        |                 |
|                                                        |                 |
|                                                        |                 |
| Questions/comments:                                    |                 |
|                                                        |                 |
|                                                        |                 |
| Where to send your corn                                | rections:       |
|                                                        | SECA OF AMERICA |

Attn: Sr. Coordinator,

130 Shoreline Dr.

**Technical Publications Group** 

Redwood City, CA 94065

Attn: Sr. Coordinator,

**Technical Publications Group** 

# **REFERENCES**

In translating/creating this document, certain technical words and/or phrases were interpreted with the assistance of the technical literature listed below.

- Dictionary of Science and Engineering, 350,000 words, 3rd Edition Inter Press
   Tokyo, Japan
   1990
- Computer Dictionary
   Kyoritsu Publishing Co., LTD.
   Tokyo, Japan
   1978
- IBM Dictionary of Computing McGraw-Hill, Inc. New York, New York 1994

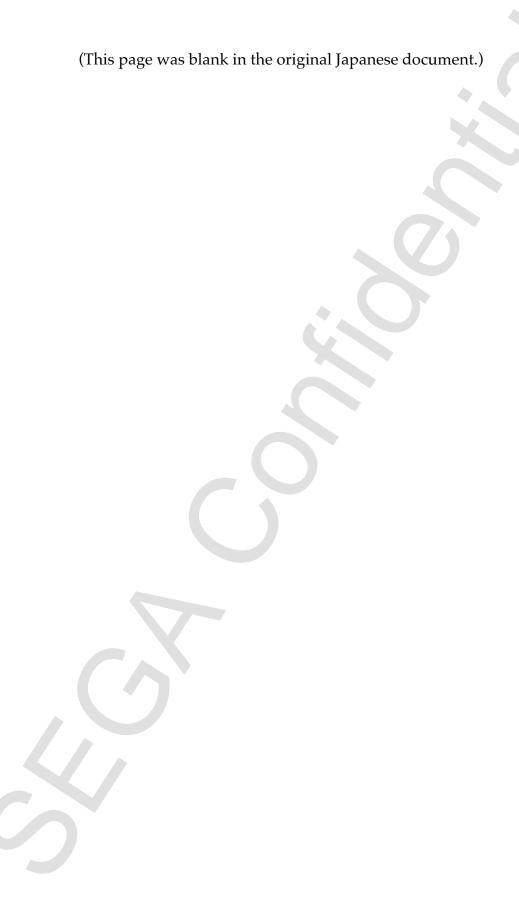

# CONTENTS

| 1.0 | Outline  |                                                    | 1  |
|-----|----------|----------------------------------------------------|----|
|     | 1.1      | Features                                           |    |
|     | 1.2      | Summary of Functions                               | 2  |
|     | 1.3      | Module Configuration                               | 4  |
| 2.0 | Basics.  |                                                    | 5  |
|     | 2.1      | Glossary                                           |    |
|     | 2.2      | Notation                                           |    |
|     | 2.3      | Name Restrictions                                  | 6  |
|     | 2.4      | Access Macros                                      |    |
| 3.0 | Directo  | ry Operations                                      | 7  |
|     | 3.1      | Initialization                                     |    |
|     | 3.2      | File Identifiers                                   |    |
|     | 3.3      | Sub-Directory Operations                           | 9  |
|     | 3.4      | Conversion Between File Names and File Identifiers | 11 |
|     | 3.5      | CD Block File System                               | 12 |
| 4.0 | File Acc | cess                                               | 13 |
|     | 4.1      | Access Models                                      |    |
|     | 4.2      | Access Pointers                                    | 13 |
|     | 4.3      | Parameters Controlled for Each File                | 14 |
| 5.0 | Access   | Modes                                              | 15 |
|     | 5.1      | Return-Upon-Completion Access                      | 15 |
|     | 5.2      | Immediate-Return Access                            | 15 |
| 6.0 | Other F  | unctions                                           | 19 |
|     | 6.1      | Development Support Functions                      | 19 |
|     | 6.2      | Error Processing Functions                         | 21 |
|     | 6.3      | Multiprocessing                                    | 21 |
| 7.0 | Data Sp  | pecifications                                      | 23 |
|     | 7.1      | Basic Data                                         | 24 |
|     | 7.2      | Constants                                          | 25 |
|     | 7.3      | Data Types                                         | 29 |

| 8.0 Fu     | nction Specifications                          | 32 |
|------------|------------------------------------------------|----|
| 8.1        |                                                |    |
| 8.2        | Pile Operations                                | 35 |
| 8.3        | Return-Upon-Completion Read                    | 37 |
| 8.4        | Immediate-Return Read                          | 38 |
| 8.5        |                                                | 41 |
| 8.6        | S Other                                        | 42 |
| Appendix A | A Utilization of Development Support Functions | 43 |
| A.1        | Procedure for Using Memory Files               | 43 |
| A.2        | Procedure for Using DOS Files                  | 43 |
| A.3        | 3 Precautions                                  | 44 |
|            | 3 Error Processing Methods                     |    |
| Appendix C | <b>5</b>                                       | 48 |
| C.         | 1 Additional Explanation                       | 48 |
| C.2        | 2 Changes from the Previous Version            | 48 |

(This page was blank in the original Japanese document.)

#### 1.0 Outline

Below is an explanation of the libraries for accessing files on a CD.

#### 1.1 Features

This library has the following features.

#### Compatible CD ROMs

- · Capable of accessing ISO9660 level files.
- This library does not cover access that utilizes CD ROM XA sub-header information.

#### **Data Buffering**

- · Access is performed that assumes a CD block buffer control mechanism.
- · In addition to simply reading files, pre-reads using the buffer are possible.

#### File Identifiers

- · Access is based on file identifiers (order in directory).
- · Eliminate a drop in speed caused by searching directories.
- · Access by file name is possible by using a function that converts from the file name to a file identifier.

#### **Development Support Functions**

- · Memory files and DOS files can be accessed as a development support function.
- · In the case of small amounts of data, files on a CD can be interchanged with memory files.
- DOS files on an IBM PC can be accessed in the same way as memory files via the SCSI interface. Even data too large to load into SIMM can be replaced by CD files.
- · Two types of libraries are provided: one for building into the product and one that includes development support functions.

# 1.2 Summary of Functions

The functions of the file system library are summarized below, and are categorized into the following six types.

### **Directory Operations**

Library initialization, directory information reads, current directory settings and other functions are provided.

| Function     | Function performed                        |
|--------------|-------------------------------------------|
| GFS_Init     | Initializes the library and mounts CDs    |
| GFS_LoadDir  | Reads directory information               |
| GFS_SetDir   | Sets the current directory                |
| GFS_NameToId | Converts a file name to a file identifier |
| GFS_IdToName | Converts a file identifier to a file name |

#### **File Operations**

Opens, closes, seeks and performs the other common operations on files listed below.

| Function        | Action                                              |  |
|-----------------|-----------------------------------------------------|--|
| GFS_Open        | Opens a file                                        |  |
| GFS_Close       | Closes a file                                       |  |
| GFS_Seek        | Moves the access pointer                            |  |
| GFS_Tell        | Gets an access pointer                              |  |
| GFS_IsEof       | Checks if an access pointer is at the end of a file |  |
| GFS_ByteToSct   | Converts the unit from byte to sector               |  |
| GFS_GetFileSize | Gets the file size                                  |  |
| GFS_GetFileInfo | Gets file information                               |  |

#### Return-Upon-Completion Read

Reads data from files. Control does not return from the function until the reading of data is complete.

| Function  | Action                                          |
|-----------|-------------------------------------------------|
| GFS_Fread | Reads data from opened files                    |
| GFS_Load  | Specifies a file identifier and then reads data |

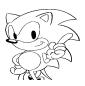

#### Immediate-Return Read

Reads data from files by means of a request function and a server function. The request issued by the request function is processed by the server function one processing unit at a time. The server function must be recalled repeatedly. By inserting application processing into the server function call loop, execution of the application can be continued until completion of the data read.

| Function         | Action                                 |
|------------------|----------------------------------------|
| GFS_NwFread      | Issues a data read request             |
| GFS_NwCdRead     | Issues a read request to the CD buffer |
| GFS_NwIsComplete | Checks if read processing is complete  |
| GFS_NwStop       | Stops read processing                  |
| GFS_NwGetStat    | Gets the access status                 |
| GFS_NwExecOne    | A server function for one file         |
| GFS_NwExecServer | A server function for multiple files   |

#### **Read Parameter Setting**

Sets the various parameters for the return-upon-completion and immediate-return functions. Determines how the CD buffer is to be used, the transfer mode (DMA, CPU, etc.) and the transfer unit.

| Function         | Function performed                                |
|------------------|---------------------------------------------------|
| GFS_SetGmode     | Sets the mode for fetching from the CD buffer     |
| GFS_SetTmode     | Sets the transfer mode                            |
| GFS_SetReadPara  | Sets the unit for reading to the CD buffer        |
| GFS_SetTransPara | Sets the unit for transferring from the CD buffer |

#### Other

CD pickup control, registration of error processing functions, and getting the error status are provided. The error processing function is called when an error occurs.

| Function         | Function performed                      |
|------------------|-----------------------------------------|
| GFS_CdMovePickup | Moves the CD pickup                     |
| GFS_SetErrFunc   | Registers the error processing function |
| GFS_GetErrStat   | Gets the error status                   |

# 1.3 Module Configuration

The positioning of this library with respect to the hardware and other software is shown below in Figure 1.1. The area enclosed in the dotted line is the module included in the library for debugging.

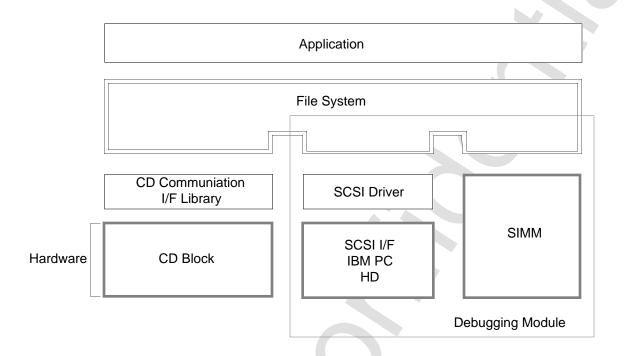

Figure 1.1 Module Configuration

In order to use this library, it is necessary to link the following libraries at the same time.

| · SHCNPIC.LIB  | Library not compatible with position-independent code for |
|----------------|-----------------------------------------------------------|
|                | SH7600                                                    |
| · SEGA_CDC.LIB | CD communications interface library                       |
| · SEGA_DMA.LIB | DMA library                                               |
| · SEGA CSH.LIB | Cache library                                             |

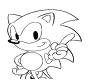

# 2.0 Basics

# 2.1 Glossary

The terms used to explain the file system library are defined in Table 2.1.

Table 2.1 Glossary

| Term                | Meaning                                                                   |  |  |
|---------------------|---------------------------------------------------------------------------|--|--|
| CD buffer           | A buffer that stores data read from the CD in sector units. It has a 200- |  |  |
|                     | sector capacity.                                                          |  |  |
| DOS file            | Files on an IBM PC that can be accessed via a SCSI interface. These can   |  |  |
|                     | be used in a debugger library.                                            |  |  |
| Memory file         | A file located on SIMM. These files can be used in the debugger library.  |  |  |
| Access pointer      | Position at which a file is accessed (unit: sector).                      |  |  |
| Current directory   | The directory referred to when opening files.                             |  |  |
| Debug file          | General designation for DOS files and memory files.                       |  |  |
| Buffer partition    | One part of a CD buffer divided up into several logical parts. One buffer |  |  |
|                     | partition is dedicated to each file that is opened.                       |  |  |
| File identifier     | A sequential number in a directory for identifying files. The values used |  |  |
|                     | range from 0 to (number of directory records - 1). Where, 0 indicates the |  |  |
|                     | current directory and 1 indicates the parent directory.                   |  |  |
| Frame address (FAD) | Number continuously assigned in frame units assuming the absolute         |  |  |
|                     | time on the CD is 00:00:00. This number has a 1-to-1 correspondence to    |  |  |
|                     | the absolute time. The CD is accessed using the frame address as a key,   |  |  |
|                     | not the absolute time.                                                    |  |  |
| Main process        | The series of processes that is begun when the CPU is reset. This term    |  |  |
|                     | refers to interrupt processing.                                           |  |  |
| Interrupt process   | Processing that is started by an interrupt. This term refers to the main  |  |  |
|                     | process.                                                                  |  |  |

#### 2.2 Notation

The notation used in explaining the file system is explained below.

#### **Grouping of names**

"ABC\_-" indicates several names beginning with ABC\_. For example, ABC\_X, ABC\_Y and ABC\_Z.

#### **Symbol Specification**

"!MMM/SSS" indicates the symbol SSS defined by MMM. It is also a notation used with E7000 commands.

#### **Hexadecimal Notation**

Numbers with an "H" affixed to them at the end are hexadecimal numbers.

#### 2.3 Name Restrictions

In file system libraries, the following names are used for functions, variables, types, and macros.

Functions and variables GF- or gf-Type s Gf-Macros GF-

In the applications that use these libraries, be careful not to use designations that conflict with these naming conventions.

#### 2.4 Access Macros

In CD libraries that include file system libraries, members of the structure are referenced using a structure called an access macro. Access macros are capable of getting and setting the values of members. Using access macros has the following advantages.

- · Member access format is uniform.
- · Parts accessing specific structure members can be easily extracted.

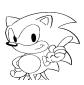

# 3.0 Directory Operations

#### 3.1 Initialization

Before using this library, GFS\_Init must be executed. GFS\_Init performs the following processing:

- · Initialization of library work area
- Mount processing

#### Initialization

Sets the work area used by the library and initializes it. The application must provide the work area and the directory information storage area.

Since the size of the area changes with the number of files opened at the same time, it should be obtained using the following macro. The statement open\_max is the maximum number of files that can be opened at once.

```
GFS_WORK_SIZE(open_max)
```

#### **Mount Processing**

The root directory is read from the CD ROM and this is made the current directory. It also initializes the CD block and erases all the sector data in the CD buffer. Since the file system only holds the top address of the directory information storage area, the application must not change the contents of the area.

The directory information control structure is initialized and GFS\_Init called as shown below.

```
#define OPEN_MAX
                                         /*maximum number of files to be opened at
                                           the same time
#define MAX DIR
                                         /*maximum number of directories
Uint32 work[GFS_WORK_SIZE(OPEN_MAX)/4]; /*library work area
GfsDirTbl dirtb1;
                                         /*directory information control structure */
GfsDirId dir[MAX_DIR];
                                         /*directory information storage area
GFS_DIRTBL_TYPE(&dirtbl) = GFS_DIR_ID;
                                        /*directory information storage area type */
GFS_DIRTBL_NDIR(&dirtbl) = MAX_DIR;
                                         /*maximum number of elements in directory
                                           information
                                         /*storage area
GFS_DIRTBL_DIRID(&dirtble) = dir;
                                         /*address of directory information storage*/
                                         /*area
GFS_Init(OPEN_MAX, work, &dirtbl);
```

GFS\_Init must be called again when the CD ROM is changed.

#### 3.2 File Identifiers

In this library, files that are accessed are specified by file identifiers. If the file name is used to access a file, then the file name is converted to a file identifier. The file identifier is valid for the current directory.

**Example:** Accessing FILE2.DAT below.

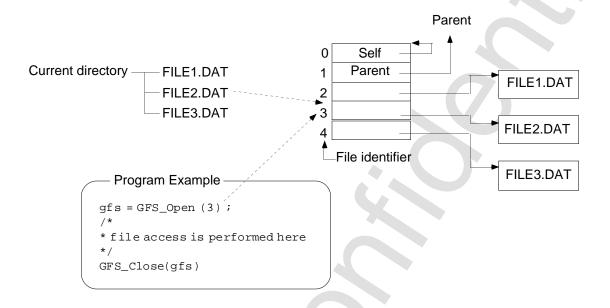

Figure 3.1 Access Using File Identifiers

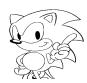

#### 3.3 Sub-Directory Operations

In order to access files in a sub-directory, it is necessary to set the current directory information by calling the following functions.

- · Read directory information (GFS\_LoadDir)
- Set current directory (GFS\_SetDir)

A method in which the directory information is read in advance and CD ROM access is lost when the file is opened is allowed.

#### Read Directory Information (GFS\_LoadDir)

This specifies the sub-directory file and reads and saves the directory information. The following two types of directory information save areas can be selected.

#### (a) GFS\_DIR\_ID

· Does not save the file name. Files can only be accessed by means of a file identifier.

#### (b) GFS DIR NAME

- · Saves the file name and therefore an area larger than (a) above is required.
- · Access by file name is allowed.

#### **Current Directory Setting (GFS\_SetDir)**

The directory information area read by GFS\_LoadDir is used as the current directory.

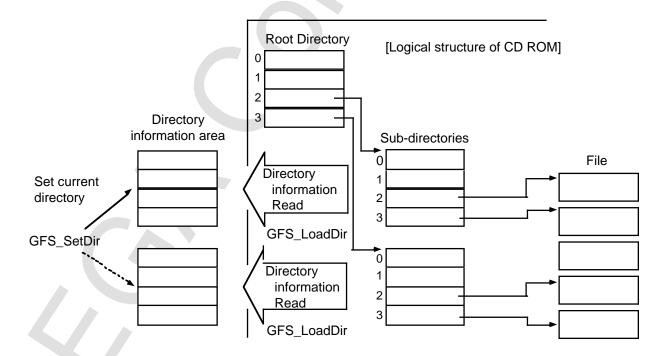

Figure 3.2 Setting Directory Information

The following procedure must be followed to access files in a sub-directory.

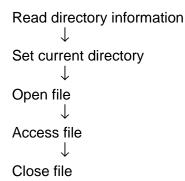

Two examples of this procedure are shown below.

directory.

**Example:** Accessing a file in a directory other than the root directory

An example of a procedure program for accessing a file in a sub-directory is shown below. Here, the file to be accessed is in the directory specified by dir\_fid in the current

```
#define MAX_DIR
                     10
                                      /*maximum number of directories
GfsDirTbl dirtbl;
                                      /*Directory information storage area
GfsDirId dirid[MAX_DIR];
                                     /*Directory information storage area
                                      /*enters directory file identifier
Sint32 dir_fid;
Sint32 fid;
                                     /*enters accessed file identifier
GfsHn gfs;
                                     /*file handler of accessed file
GFS_DIRTBL_TYPE(&dirtbl) = GFS_DIR_ID;
GFS_DIRTBL_NDIR(&dirtbl) = MAX_DIR;
GFS_DIRTBL_DIRID(&dirtbl) = dirid;
GFS_LoadDir(dir_fid, &dirtbl);
                                     /*reads directory information
GFS_SetDir(&dirtbl);
                                      /*sets current directory
/*sets identifier of file accessed in fid */
gfs = GFS_Open(fid);
*file access performed here
GFS_Close(gfs)
```

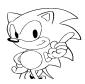

**Example:** Simultaneous access of multiple files in different directories

In order to access files in different directories, the target files must be opened while switching the current directory. An example is shown in which two files in the two sub-directories directly below the current directory are accessed simultaneously. This file identifiers of the two sub-directories with the files to be accessed are respectively specified by dir\_fidl and dir\_fid2.

```
#define MAX_DIR
                     10
                                     /*maximum number of directories
GfsDirTbl curdir;
                                     /*current directory at this point
                                     /*control area for directory information */
GfsDirTbl dirtbl1, dirtbl2;
                                    /*storage area for directory information */
GfsDirId dirid1[MAX_DIR];
GfsDirId dirid2[MAX_DIR];
                                    /*storage area for directory information */
Sint32 dir_fid2, dir_fid2;
                                     /*enters identifiers of directory files */
Sint32 fid1, fid2;
                                     /*enters identifiers of access files
GfsHn gfs1, gfs2
                                     /*file handlers of access files
   /*loads directory information of current directory dir_fidl
   GFS_DIRTBL_TYPE(&dirtbl1) = GFS_DIR_ID;
   GFS_DIRTBL_NDIR(&dirtbl1) = MAX_DIR;
   GFS_DIRTBL_DIRID(&dirtbl1) = dirid1;
   GFS_LoadDir(dir_gfsl, &dirtbll);
   /*loads directory information of current directory dir_fid2
                                                                   * /
   GFS DIRTBL TYPE(&dirtbl2) = GFS DIR ID;
   GFS_DIRTBL_NDIR(&dirtbl2) = MAX_DIR;
   GFS_DIRTBL_DIRID(&dirtbl2) = dirid2;
   GFS_LoadDir(dir_gfs2, &dirtbl2);
   /*opens the file fid1 of the directory dir_fid1
   GFS SetDir(&dirtbl1);
   gfs1 = GFS_Open(fid1);
   /*opens the file fid2 of the directory dir fid2
   GFS SetDir(&dirtbl2);
   gfs2 = GFS_Open(fid2);
   *file access is performed here
   GFS_Close(gfs1);
   GFS_Close(gfs2);
```

#### 3.4 Conversion Between File Names and File Identifiers

When directory information containing file names is set to the current directory, functions for converting between file names and file identifiers can be used. If directory information not containing a file name is set to the current directory, an error results if these functions are called. An example defining a function that uses this function to open a file by its file name is shown below.

```
/*opens file specified by file name */
GfsHn OpenByName(Uint8 *fname)
{
    Sint32 fid = GFS_NameToId(fname);

    if (fid < 0) {
        return NULL;
    }
    return GFS_Open(fid);
}</pre>
```

#### 3.5 CD Block File System

Directories can be controlled using the CD block file system (file system built into the CD block; CDBFS below).

The processes for initialization, reading directory information and setting the current directory using the CDBFS are shown below.

#### Initialization

In order to utilize the functions of the CDBFS, NULL must be specified for the pointer to the directory control structure and GFS\_Init must be called. Upon completion of processing by GFS\_Init, the root directory is set by the CDBFS.

#### **Reading Directory Information**

In order to read sub-directory information, NULL is specified for the pointer to the directory control structure and GFS\_LoadDir is called to indicate that the storage destination of the directory information is in the CD block.

#### **Setting Current Directory**

In order to set the directory information set in the CD block to the current directory, NULL is specified for the pointer to the directory control structure and GFS\_SetDir is called.

Even if settings that use the CDBFS are performed, directory control can be partially performed with this library. In that case, always be aware of which directory control function being utilized. The advantages and disadvantages of using the CDBFS are listed in Table 3.1.

Table 3.1 Advantages and Disadvantages of Using CDBFS

| Advantages                          | Disadvantages                                  |
|-------------------------------------|------------------------------------------------|
| · Uses small amount of host memory. | · The CD ROM is accessed each time a file in a |
|                                     | different directory is accessed.               |
|                                     | · The amount of CD buffer that can be used by  |
|                                     | applications is reduced by one sector.         |
|                                     | · File names cannot be used.                   |

The functions GFS\_Init and GFS\_LoadDir, which read directory information, return the number of directories read as the function value. When the CDBFS is used, that number becomes the number of directories the CDBFS is holding.

An error results if a file name is used when the current directory of the CDBFS is set.

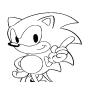

#### 4.0 File Access

#### 4.1 Access Models

A diagram of a file access model is shown in Figure 4.1.

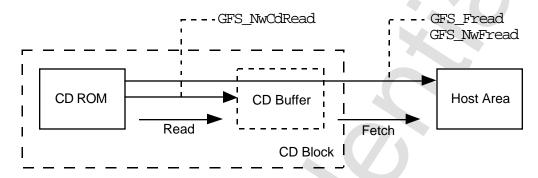

Figure 4.1 Access Function Model

Transferring data from the CD ROM to the CD buffer is called "reading", and transferring data from the CD buffer to the host area is called "fetching".

By utilizing GFS\_Fread and GFS\_NwFread, an application can transfer data from the CD ROM without being aware of read processing. To control read processing from the application, use GFS\_NwCdRead.

#### 4.2 Access Pointer

Since the access pointer is updated by reading, it moves in sector units. Movement of the access pointer when the following expression is executed to read 5000 bytes to the host area buffer is shown in Figure 4.2. After execution, the access pointer moves from AP1 to AP2.

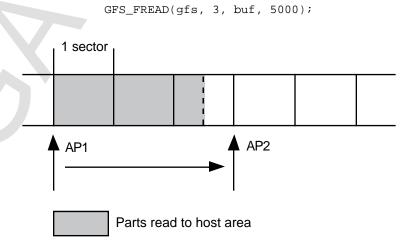

Figure 4.2 Movement of access pointer

Sizes of sectors for each type of file are shown in Table 4.1

Table 4.1 Sector Lengths for Each Type of File

| File type                 | Sector length (bytes) | J |
|---------------------------|-----------------------|---|
| CD ROM mode 1             | 2048                  |   |
| CD ROM mode 2 form 1 only | 2048                  |   |
| CD ROM mode 2 form 2 only | 2324                  |   |
| Includes CD ROM mode 2    | Undefined             |   |
| DOS file                  | 2048                  |   |
| Memory file               | 2048                  |   |

While reading is performed in sector units, fetching is performed in 4-byte units.

#### 4.3 Parameters Controlled for Each File

Of the parameters controlled by the library for each file opened, an application can change up to five. These parameters are shown in Table 4.2.

**Table 4.2 Parameters for Each File** 

| Parameter       | Description                                                                 | Function changed | Initial value   |
|-----------------|-----------------------------------------------------------------------------|------------------|-----------------|
| Access pointer  | Offset of file at which reading is started (unit: sector)                   | GFS_Seek         | 0               |
| Fetch mode      | Specifies whether sector data in CD buffer is erased or left after fetching | GFS_SetGmode     | GFS_GMODE_ERASE |
| Transfer mode   | Specifies device that performs fetching                                     | GFS_SetTmode     | GFS_TMODE_CPU   |
| Read parameter  | Maximum number of sectors transferred in one read                           | GFS_SetReadPara  | GFS_RPARA_DFL   |
| Fetch parameter | Number of sectors transferred in one fetch                                  | GFS_SetTransPara | 1               |

The opened file occupies one filter, which is a CD block resource, and one buffer partition at a time.

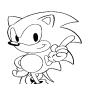

#### 5.0 Access Modes

The two access modes provided by this library are described below.

- Return-upon-completion access
   Control is not returned to the application until completion of access.
- · Immediate-return access
  Control is returned as soon as an access request is received.

#### 5.1 Return-Upon-Completion Access

Return-upon-completion access is similar to the file access function in the standard C library. An example return-upon-completion access program is shown below.

#### **Example:**

#### 5.2 Immediate-Return Access

Immediate-return access is performed by using a request function and a server function. The request function executes only request acceptance and immediately returns. Actual access is performed by repeatedly calling the server function while monitoring the completion status. The application can also be processed in the call loop of the server function.

A file handle that has issued a request cannot issue another request until processing of the first one is completed.

#### **Immediate-Return Access for Single Files**

The server function for single file access is GFS\_NwExecOne. An example of a program that accesses one file using immediate-return access is shown below. In this example, the request function is GFS\_NwFread.

#### Example:

```
#define BUF_SIZE 2048*2
                                      /*file handler
GfsHn gfs;
Sint32 nsct = 2;
                                      /*number of read sectors
Sint32 stat;
                                      /*server status
Uint32 buf[BUF_SIZE/4]
                                      /*read area
                                     /*opens file
gfs = GFS_Open(fid);
/*request function */
GFS_NwFread(gfs, nsct, buf, BUF_SIZE);
                                            /*reads nsct sectors into buf
                                             /*returns control immediately
for (;;) {
     /*server function */
    stat = GFS_NwExecOne(GFS);
                                     /*executes read
     if (stat == GFS_SVR_COMPLETED) {/*read complete?
         break;
    user();
                                      /*optional user process
GFS_Close(gfs);
                                      /*closes file
```

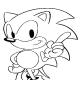

#### Immediate-ReturnAccess for Multiple Files

The server function for continuous access of multiple files is GFS\_NwExecServer. The request function is used in common with access of single files.

The application issues a request for access of multiple files. Following this, access is executed sequentially by periodically passing control to the server. Access is performed one at a time in the order of the requests.

Here is an example of a program that performs user processing while reading three files.

#### Example:

```
/*number of sectors read from each file
#define NSCT1 1
#define NSCT2 2
#define NSCT3 3
/*size of data storage area of each file (unit: byte)
#define BSIZE1 2048*NSCT1
#define BSIZE2 2048*NSCT2
#define BSIZE3 2048*NSCT3
Sint32 fid1, fid2, fid3;
                                       /*file identifier of each file
                                                                         * /
GfsHn gfsl, gfs2, gfs3;
                                      /*file handle of each file
                                                                         * /
Uint32 buf1[BSIZE1/4];
                                       /*data storage area of each file */
Uint32 buf2[BSIZE2/4];
Uint32 buf3[BSIZE3/4];
GfsHn now_gfs;
                                       /*file handle during access
Sint32 stat;
                                      /*server status
                                                                         * /
gfsl = GFS_Open(fid1);
                                       /*opens file
                                                                         * /
gfs2 = GFS_Open(fid2);
gfs3 = GFS_open(fid3);
GFS_NwFread(gfs1, NSCT1, buf1, BSIZE1); /*starts read operation
GFS_NwFread(gfs2, NSCT2, buf2, BSIZE2);
GFS_NwFread(gfs3, NSCT3, buf3, BSIZE3);
for (;;) {
    stat = GFS_NwExecServer(&now_gfs);
                                           /*executes read
    if (stat == GFS_SVR_COMPLETED {
                                           /*is there work to execute? */
        break;
                                      /*optional user process
    user();
                                                                         * /
GFS_Close(gfs1);
GFS Close(qfs2);
GFS_Close(gfs3);
```

#### Pre-loading to CD Buffer

If pre-reading to the CD buffer is specified by GFS\_NwCdRead when a large file is continuously loaded a little at a time, then full advantage can be taken of the read speed of the CD.

In the program example shown below, a 1000 sector file is continuously read 10 sectors at a time. GFS\_NwCdRead specifies to look ahead 1000 sector pre-reads, and therefore the 1000 sectors of the target file are continuously played and stored in the buffer. Since data is fetched from the buffer at the same time this processing is performed, the buffer does not get full and playback is not interrupted.

If this processing is performed without pre-reading, then playback of the CD is interrupted every 10 sectors and time is wasted.

An example of a program that pre-reads to the CD buffer is shown.

#### Example:

```
#define SECT SIZE
                    2048
#define FILE SIZE 10000*SECT SIZE
#define RD_UNIT
Uint8 *rd_bp, *proc_bp;
                                      /*read buffer and processing buffer
Uint32 buf1[RD_UNIT*SECT_SIZE/4];
                                      /*data storage area 1
Uint32 buf2[RD_UNIT*SECT_SIZE/4];
                                      /*data storage area 2
GfsHn gfs;
Sint32 i, stat, nbyte;
gfs = GFS_Open(fid);
GFS_NwCdRead(gfs, FILE_SIZE);
                                      /*pre-read specification for CD buffer
GFS_SetTransPara(gfs, RD_UNIT);
                                     /*maximum RD_UNIT sector fetched once
for (i = 0; i < FILE_SIZE / RD_UNIT; ++I)</pre>
    /*read and processing buffer settings
    if (i & 1)
        rd_bp = buf1;
        proc_bp = buf2;
        rd_bp = buf2;
        proc_bp = buf1;
    /*executes fetch from CD buffer
    GFS NwFread(gfs, RD UNIT, rd-bp, RD UNIT * SECT SIZE);
        if (i > 0) {
                                      /*processing of read data
            user_process(proc_bp);
        } else {
            user_process0();
                                      /*processing before data is read */
        GFS_NwExecOne(gfs);
        GFS NwGetStat(qfs, &stat, &nbyte);
    } while (nbyte < RD_UNIT * SECT_SIZE);</pre>
}
```

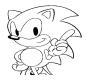

#### 6.0 Other Functions

#### 6.1 Development Support Functions

The file system provides a function to access memory files and DOS files to support debugging. This function makes it possible to access files that have not been prepared on the CD ROM yet or files that have been changed since the CD ROM was made in the same way files on the CD ROM are accessed. However, this function cannot be used together with the CDBFS.

The mechanism that facilitates access of debugging files in the same way as files on the CD ROM lies in the directory information read process.

When directory information is read from the CD ROM, directory information is also read form the debugger file. The information in the debugger file is processed either in place of or in addition to the information in the CD ROM file.

After reading directory information from a directory, the following processing is performed.

#### 1) Substitution

The directory information from a debugger file of the same name as the CD ROM file is set to the directory information area in place of the corresponding CD ROM file.

#### 2) Addition

A debugger file for which substitution was not performed is added to the directory information storage area.

In the substitution of the debugger file, the memory file takes precedence over the DOS file. An example in which these processes are performed is shown below. Figure 6.1 shows the file configuration.

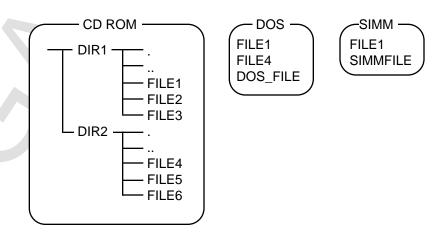

Figure 6.1 File Configuration Example

The results of obtaining the directory information of DIR1 with this file configuration are shown in Table 6.1 and the results of obtaining the directory information of DIR2 are shown in Table 6.2

Table 6.1 Directory Information of DIR1

| Directory information obtained | CD ROM | DOS      | SIMM     |
|--------------------------------|--------|----------|----------|
|                                |        |          |          |
|                                |        |          |          |
| FILE1                          | FILE1  | FILE1    | FILE1    |
| FILE2                          | FILE2  |          |          |
| FILE3                          | FILE3  |          |          |
| FILE4                          |        | FILE4    |          |
| DOS_FILE                       |        | DOS_FILE |          |
| SIMMFILE                       |        |          | SIMMFILE |

The files with lines through them indicate that they have been replaced.

Table 6.1 Directory Information of DIR2

| Directory information obtained | CD ROM | DOS      | SIMM     |
|--------------------------------|--------|----------|----------|
|                                |        |          |          |
|                                |        |          |          |
| FILE4                          | FILE4  | FILE4    |          |
| FILE5                          | FILE5  |          |          |
| FILE6                          | FILE6  |          |          |
| FILE1                          |        | FILE1    | FILE1    |
| DOS_FILE                       |        | DOS_FILE |          |
| SIMMFILE                       |        |          | SIMMFILE |

The files with lines through them indicate that they have been replaced.

As shown in the examples above, substitution and addition by a debugger file can be performed on all directories of a CD ROM.

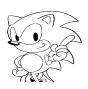

#### 6.2 Error Processing Functions

By registering error processing functions, it is possible to specify that an error processing function be called in the event an error should occur during execution of a library function. Error processing functions are not registered in the initial state.

When an error does occur, the error processing function is executed using the following call format.

```
void *(func)(void *obj, Sint32 err); /*error processing function
void *obj; /*pointer to registered object */
Sint32 err_code; /*generated error code */
(*func)(obj, err_code); /*calls error processing function */
```

When control returns from the error processing function, the library function returns control to the application using the error code as the function value.

#### 6.3 Multiple Processing

This is the processing required when the functions of this library are used (multiple processing) for both the main processing and the interrupt processing.

When an example is made to execute the functions of this library simultaneously for main processing and interrupt processing, the function value called last becomes error code GFS\_ERR\_BUSY. In that case, the following measures must be taken depending on whether this occurs during main processing or interrupt processing.

#### **During Main Processing**

Wait until the called function stops returning GFS\_ERR\_BUSY or postpone calling of this library function until the next opportunity.

#### **During Interrupt Processing**

Postpone calling of this library function until the next opportunity.

(This page was blank in the original Japanese document.)

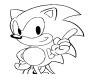

# 7.0 Data Specifications

A list of file system data is shown in Table 7.1.

Table 7.1 Data Table

| Data                                    | Data Name  | No. |
|-----------------------------------------|------------|-----|
| Basic data                              |            | 1.0 |
| Constants                               |            | 2.0 |
| File attribute                          | GFS_ATR    | 2.1 |
| Access status                           | GFS_NWSTAT | 2.2 |
| Access Server status                    | GFS_SVR    | 2.3 |
| Seek mode                               | GFS_SEEK   | 2.4 |
| Get (fetch) mode                        | GFS_GMODE  | 2.5 |
| Transfer mode                           | GFS_TRANS  | 2.6 |
| Error code                              | GFS_ERR    | 2.7 |
| Other                                   |            | 2.8 |
| Data types                              |            | 3.0 |
| File handle                             | GfsHn      | 3.1 |
| Directory information control           | GfsDirTbl  | 3.2 |
| Directory information with no file name | GfsDirId   | 3.3 |
| Directory information with file name    | GfsDirName | 3.4 |
| Error processing function               | GfsErrFunc | 3.5 |
| Error status                            | GfsErrStat | 3.6 |

# 7.1 Basic Data

| Title              | Data       | Data Name | No. |
|--------------------|------------|-----------|-----|
| Data specification | Basic data |           | 1.0 |

1) Basic Data Types
A table of the basic data structure is shown below.

| Type name | Explanation                 |
|-----------|-----------------------------|
| Uint8     | 1-byte integer without sign |
| Sint8     | 1-byte integer with sign    |
| Uint16    | 2-byte integer without sign |
| Sint16    | 2-byte integer with sign    |
| Uint32    | 4-byte integer without sign |
| Sint32    | 4-byte integer with sign    |
| Boo1      | logic type 4-byte integer   |

# 2) Logical Constants

These are used as logical (Boo1) values.

| Constant name | Value | Explanation         |
|---------------|-------|---------------------|
| FALSE         | 0     | False logical value |
| TRUE          | 1     | True logical value  |

# 3) NULL Pointer

| Constant name | Value     | Explanation  |
|---------------|-----------|--------------|
| NULL          | (void *)0 | Null pointer |

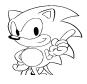

#### 7.2 Constants

| Title              | Data           | Data Name | No. |
|--------------------|----------------|-----------|-----|
| Data specification | File attribute | GFS_ATR   | 2.1 |

The constants shown below indicate the presence or absence of their respective attributes. These constants are used for attributes in directory information read by GFS\_Init and GFS\_LoadDir and for attributes output by GFS\_GetFileInfo. The bits not shown here are undefined.

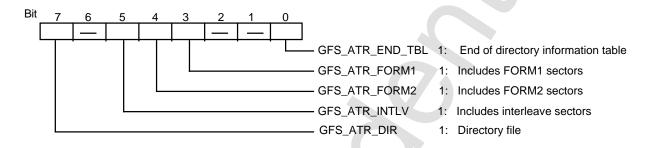

| Title              | Data          | Data Name  | No. |
|--------------------|---------------|------------|-----|
| Data specification | Access status | GFS_NWSTAT | 2.2 |

The constants shown below indicate the access status of the server. Therefore, output using GFS\_NwGetStat.

| Constant name     | Explanation                    |
|-------------------|--------------------------------|
| GFS_NWSTAT_NOACT  | No action                      |
| GFS_NWSTAT_FREAD  | GFS_NwFread is being executed  |
| GFS_NWSTAT_CDREAD | GFS_NwCdRead is being executed |

| Title              | Data                 | Data Name | No. |
|--------------------|----------------------|-----------|-----|
| Data specification | Access Server status | GFS_SVR   | 2.3 |

The constants shown below are functions of GFS\_NwExecOne and GFS\_NwExecServer. Their execution status is shown.

| Constant name     | Explanation                            |
|-------------------|----------------------------------------|
| GFS_SVR_COMPLETED | Processing complete                    |
| GFS_SVR_BUSY      | Processing in progress                 |
| GFS_SVR_CDPAUSE   | Temporary pause because CD buffer full |
| GFS_SVR_ERROR     | Error has occurred during access       |

| Title              | Data      | Data Name | No. |
|--------------------|-----------|-----------|-----|
| Data specification | Seek mode | GFS_SEEK  | 2.4 |

The constants below indicate the reference when moving an access pointer. These are used as arguments for GFS\_Seek.

| Constant name | Explanation      |
|---------------|------------------|
| GFS_SEEK_SET  | Top of file      |
| GFS_SEEK_CUR  | Current position |
| GFS_SEEK END  | End of file      |

| Title              | Data       | Data Name | No. |
|--------------------|------------|-----------|-----|
| Data specification | Fetch mode | GFS_GMODE | 2.5 |

The constants below indicate the method by which data are fetched from the CD ROM buffer. These are used as arguments for GFS\_SetGmode.

| Constant name      | Explanation                           |
|--------------------|---------------------------------------|
| GFS_GMODE_ERASE    | Delete from buffer after transferring |
| GFS_GMODE_RESIDENT | Leave in CD buffer after transferring |

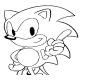

| Title              | Data          | Data Name | No. |
|--------------------|---------------|-----------|-----|
| Data specification | Transfer mode | GFS_TRANS | 2.6 |

The constants below indicate the device that executes transfer from the CD buffer. These are used as arguments of GFS\_SetTmode.

| Constant name   | Explanation                                |
|-----------------|--------------------------------------------|
| GFS_TMODE_SCU   | DMA transfer by SCU                        |
| GFS_TMODE_SDMA0 | DMA cycle steal transfer channel 0         |
| GFS_TMODE_SDMA1 | DMA cycle steal transfer channel channel 1 |
| GFS_TMODE_CPU   | Software transfer                          |

| Title              | Data        | Data Name | No. |
|--------------------|-------------|-----------|-----|
| Data specification | Error codes | GFS_ERR   | 2.7 |

The value of GFS\_ERR\_OK is "0". Other error codes have negative values.

| Constant name    | Explanation                                            |
|------------------|--------------------------------------------------------|
| GFS_ERR_OK       | Normal end                                             |
| GFS_ERR_CDRD     | CD read error                                          |
| GFS_ERR_CDNODISC | No CD is set in the player                             |
| GFS_ERR_CDROM    | A non-CD ROM disc is set in the player                 |
| GFS_ERR_DIRTBL   | Contents of directory control table are incorrect      |
| GFS_ERR_OPENMAX  | The value for the maximum number of opens is incorrect |
| GFS_ERR_DIR      | The specified file is not a directory                  |
| GFS_ERR_CDBFS    | CD block file system error                             |
| GFS_ERR_NONAME   | File names cannot be used in the current directory     |
| GFS_ERR_NEXIST   | File name does not exist                               |
| GFS_ERR_FID      | Incorrect file identifier                              |
| GFS_ERR_HNDL     | File handle is incorrect                               |
| GFS_ERR_SEEK     | Seek position is incorrect                             |
| GFS_ERR_ORG      | Reference position is incorrect                        |
| GFS_ERR_NUM      | Byte number is negative                                |
| GFS_ERR_OFS      | Incorrect offset                                       |
| GFS_ERR_FBUSY    | Processing of specified file handle not complete       |
| GFS_ERR_PARA     | Incorrect mode                                         |
| GFS_ERR_BUSY     | Library function is being executed                     |
| GFS_ERR_NOHNDL   | No open file handle                                    |
| GFS_ERR_PUINUSE  | Pickup is being used                                   |
| GFS_ERR_ALIGN    | Data read area is not in 4-byte boundary               |
| GFS_ERR_TMOUT    | Internal processing time out                           |
| GFS_ERR_CDOPEN   | Tray is open                                           |
| GFS_ERR_BFUL     | Read stopped because buffer is full                    |

| Title              | Data  | Data Name | No. |
|--------------------|-------|-----------|-----|
| Data specification | Other |           | 2.8 |

Other constants used in this library are shown below.

| Constant name  | Explanation                                                        |
|----------------|--------------------------------------------------------------------|
| GFS_RPARA_DFL  | Initial value of read parameter                                    |
| GFS_BUFSIZ_INF | Specifies read regardless of the size of the read area in GFS_Load |

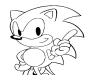

## 7.3 Data Types

| Title              | Data        | Data Name | No. |
|--------------------|-------------|-----------|-----|
| Data specification | File handle | GfsHn     | 3.1 |

Holds information regarding file access for each file. The information is generated by GFS\_Open. Most functions that access files reference this data.

| Title              | Data                          | Data Name | No. |
|--------------------|-------------------------------|-----------|-----|
| Data specification | Directory information control | GfsDirTbl | 3.2 |

Directory information control structures can control directory information without file names and directory information with files names. The following constants specify which is controlled.

| Constant name | Explanation                         |
|---------------|-------------------------------------|
| GFS_DIR_ID    | Does not have file name information |
| GFS_DIR_NAME  | Has file name information           |

These are data types for controlling directory information. The directory information table classification and its size and substance are held.

#### GfsDirTbl \*dirtbl

| Access macro             | Type         | Explanation                                 |
|--------------------------|--------------|---------------------------------------------|
| GFS_DIRTBL_TYPE(dirtbl)  | Sint32       | Directory information table classification  |
| GFS_DIRTBL_NDIR(dirtbl)  | Sint32       | Maximum number of elements in directory     |
| ,                        |              | information table                           |
| GFS_DIRTBL_DIRID(dirtbl) | GfsDirId *   | Pointer to directory information table with |
|                          |              | no file names                               |
| GFS_DIR_NAME(dirtbl)     | GfsDirName * | Pointer to directory information table with |
|                          |              | file names                                  |

#### (a) When directory information with no file names is used

GFS\_DIRTBL\_NDIR(&dirtbl) = MAX\_DIR\_NAME; /\*maximum number of elements

/\*file name

| Title              | Data                                     | Data Name | No. |
|--------------------|------------------------------------------|-----------|-----|
| Data specification | Directory information without file names | GfsDirId  | 3.3 |

These are directory information structures with no file names. GFS\_DIR\_ID is used to specify the type of directory information table (GFS\_DIRTBL\_TYPE).

#### GfsDirId \*dir

| Access macro      | Туре   | Explanation                      |
|-------------------|--------|----------------------------------|
| GFS_DIR_FAD(dir)  | Sint32 | Top FAD of file                  |
| GFS_DIR_SIZE(dir) | Sint32 | Size of file (unit: byte)        |
| GFS_DIR_FN(dir)   | Uint8  | File number                      |
| GFS_DIR_ATR(dir)  | Uint8  | File attribute                   |
| GFS_DIR_UNIT(dir) | Uint8  | Unit size of file (unit: sector) |
| GFS_DIR_GAP(dir)  | Uint8  | Gap size of file (unit: sector)  |

| Title              | Data                                  | Data Name  | No. |
|--------------------|---------------------------------------|------------|-----|
| Data specification | Directory information with file names | GfsDirName | 3.4 |

These are directory information structures which include file names. GFS\_DIR\_NAME is used to specify the type of directory information table (GFS\_DIRTBL\_TYPE).

#### GfsDirId \*dir

| Access macro       | Туре    | Explanation                      |
|--------------------|---------|----------------------------------|
| GFS_DIR_FAD(dir)   | Sint32  | Top FAD of file                  |
| GFS_DIR_SIZE(dir)  | Sint32  | Size of file (unit: byte)        |
| GFS_DIR_FN(dir)    | Uint8   | File number                      |
| GFS_DIR_ATR(dir)   | Uint8   | File attribute                   |
| GFS_DIR_UNIT(dir)  | Uint8   | Unit size of file (unit: sector) |
| GFS_DIR_GAP(dir)   | Uint8   | Gap size of file (unit: sector)  |
| GFS_DIR_FNAME(dir) | Uint8[] | File name *1                     |

<sup>\*1:</sup> The area size is 12 bytes. When the file name length is 12 bytes, the character string does not end with '\footnote{1}0.'

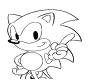

| Title              | Data                      | Data Name  | No. |
|--------------------|---------------------------|------------|-----|
| Data specification | Error processing function | GfsErrFunc | 3.5 |

## These are functions set with GFS\_SetErrFunc.

Syntax: void (\*GfsErrFunc) (void \*obj, Sint32 ec)
Input: obj : Object required for error processing

ec : Error code

Output: none

| Title              | Data        | Data Name  | No. |
|--------------------|-------------|------------|-----|
| Data specification | Erro status | GfsErrStat | 3.6 |

## Data output by GFS\_GetErrStat.

## GfsErrStat \*stat

| Access macro      | Type       | Explanation                                 |  |
|-------------------|------------|---------------------------------------------|--|
| GFS_ERR_FUNC(err) | GFSErrFunc | Pointer to error processing function        |  |
| GFS_ERR_OBJ(err)  | void *     | First argument of error processing function |  |
| GFS_ERR_CODE(err) | Sint32     | Error code                                  |  |

# 8.0 Function Specifications

A list of file system library functions is shown in Table 8.1.

**Table 8.1** File System Library Function Table

| Action                                          | Function Name    | No. |
|-------------------------------------------------|------------------|-----|
| Directory operations                            |                  |     |
| Initialization of file system                   | GFS_Init         | 1.1 |
| Read directory information                      | GFS_LoadDir      | 1.2 |
| Set current directory                           | GFS_SetDir       | 1.3 |
| Convert from file names to file identifiers     | GFS_ToId         | 1.4 |
| Convert from identifiers to file names          | GFS_IdToName     | 1.5 |
| File operations                                 |                  |     |
| Open file                                       | GFS_Open         | 2.1 |
| Close file                                      | GFS_Close        | 2.2 |
| Move access pointer                             | GFS_Seek         | 2.3 |
| Get access pointer                              | GFS_Tell         | 2.4 |
| Check file end                                  | GFS_IsEof        | 2.5 |
| Convert from byte length to sector length       | GFS_ByteToSct    | 2.6 |
| Get file size                                   | GFS_GetFileSize  | 2.7 |
| Get file information                            | GFS_GetFileInfo  | 2.8 |
| Return-Upon-Completion Loading                  |                  |     |
| File batch read                                 | GFS_Load         | 3.1 |
| Read data                                       | GFS_Fread        | 3.2 |
| Immediate-Return Reading                        |                  |     |
| Start reading data                              | GFS_Load         | 4.1 |
| Start pre-read to CD buffer                     | GFS_NwCdRead     | 4.2 |
| Check completion of access operation            | GFS_NwIsComplete | 4.3 |
| Stop access operation                           | GFS_NwStop       | 4.4 |
| Get current access status                       | GFS_NwGetStat    | 4.5 |
| Execute access in file units                    | GFS_NwExecOne    | 4.6 |
| Execute multiple file access operation          | GFS_NwExecServer | 4.7 |
| Read Parameter Settings                         | •                |     |
| Get (fetch) mode setting (resident/destructive) | GFS_SetGmode     | 5.1 |
| Transfer mode setting (software, DMA, etc.)     | GFS_SetTmode     | 5.2 |
| Amount read to CD buffer setting                | GFS_SetReadPara  | 5.3 |
| Amount transferred from CD buffer setting       | GFS_SetTransPara | 5.4 |
| Other                                           |                  |     |
| Move the CD pickup                              | GFS_CdMovePickup | 6.1 |
| Error processing function settings              | GFS_SetErrFunc   | 6.2 |
| Get error status                                | GFS_GetErrStat   | 6.3 |

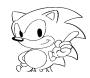

### 8.1 Directory Control

**Function** 

| Title                  | Function                      | Function Name | No. |
|------------------------|-------------------------------|---------------|-----|
| Function specification | Initialize file system: mount | GFS_Init      | 1.1 |

Syntax Sint32 GFS\_Init(Sint32 open\_max, void \*work, GfsDirTbl \*dirtbl) Input

open\_max : maximum number of files that can be opened at one

time (1 to 24)

: work area for library work

: directory information control structure dirtbl

Output dirtbl : directory information control structure (directory

information storage area)

Function value Number of directories read. A negative error code is returned when an error occurs.

Initializes the file system and mounts CD ROM's. The directory control function is

specified by dirtbl.

| dirtbl                      | Directory control functions used          |
|-----------------------------|-------------------------------------------|
| Directory control structure | Directory control by this library         |
| NULL                        | Directory control of CD block file system |

Note: Work must be positioned in 4-byte boundaries. The CD block initialization flag,

standby time, ECC time and number of retries do not change.

| Title                  | Function                   | Function Name | No. |
|------------------------|----------------------------|---------------|-----|
| Function specification | Read directory information | GFS_LoadDir   | 1.2 |

GFS LoadDir(Sint32 fid, GfsDirTbl \*dirtbl) **Syntax** Sint32

: directory file identifier Input fid

> dirtbl : directory information control structure

Output dirtbl : directory information control structure (directory

information storage area)

Function value Number of directories read. A negative error code is returned when an error occurs. Function Reads directory information from the specified directory file. The storage destination

of the directory information will change according to the specification by dirtbl.

| dirtbl                      | Directory information storage area           |
|-----------------------------|----------------------------------------------|
| Directory control structure | Directory information storage area of dirtbl |
| NULL                        | File control information area in CD block    |

When NULL is specified for dirtbl, an error will result if use of the CD block file system is not declared with GFS\_Init.

However, it is always possible to pass a pointer to an appropriate directory information control structure other than NULL to dirtbl.

| Title                  | Function              | Function Name | No. |
|------------------------|-----------------------|---------------|-----|
| Function specification | Set current directory | GFS_SetDir    | 1.3 |

Syntax Sint32 GFS\_SetDir(GfsDirTbl \*dirtbl)
Input dirtbl : directory information control structure

Output none Function value Error code

Function Sets the specified directory information to the current directory. The directory

information used by the dirtbl specification changes.

| dirtbl                      | Directory information used           |
|-----------------------------|--------------------------------------|
| Directory control structure | Contents of dirtbl                   |
| NULL                        | File control information in CD block |

When NULL is specified for dirtbl, an error will result if use of the CD block file system is not declared with GFS\_Init.

However, it is always possible to pass a pointer to an appropriate directory information control structure other than NULL to dirtbl.

| Title                  | Function                             | Function Name | No. |
|------------------------|--------------------------------------|---------------|-----|
| Function specification | Convert from name to file identifier | GFS_NameToId  | 1.4 |

Syntax Sint32 GFS\_NameTold(Uint8 \*fname)

Input fname : file name

Output none

Function value File identifier. A negative error code is returned when an error occurs.

Function Returns a file identifier corresponding to the file name.

| Title                  | Function                             | Function Name | No. |
|------------------------|--------------------------------------|---------------|-----|
| Function specification | Convert from identifier to file name | GFS_IdToName  | 1.5 |

Syntax const Uint8 \*GFS\_IdToName(Sint32 fid)

Input fname : file identifier

Output none

Function value Pointer to file name. NULL when an error occurs.

Function Returns a pointer to the file name corresponding to the file identifier. This point

specifies the conversion table area used by this library.

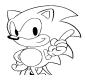

## 8.2 File Operations

| Title                  | Function  | Function Name | No. |
|------------------------|-----------|---------------|-----|
| Function specification | Open file | GFS_Open      | 2.1 |

Syntax GfsHn GFS\_Open(Sint32 fid)

Input fid file identifier

Output none

Function value File handler. NULL is returned in the case of an error. Function Opens the specified file and returns the file handler.

| Title                  | Function   | Function Name | No. |
|------------------------|------------|---------------|-----|
| Function specification | Close file | GFS_Close     | 2.2 |

Syntax void GFS\_Close(GfsHn gfs)

Input gfs : file handle

Output none Function value none

Function Closes the specified file handle.

| Title                  | Function            | Function Name | No. |
|------------------------|---------------------|---------------|-----|
| Function specification | Move access pointer | GFS_Seek      | 2.3 |

Syntax Sint32 GFS\_Seek(GfsHn gfs, Sint32 off, Sint32 org)

Input gfs : file handle

off : amount access point is moved (unit: sector)
org : reference for moving (seek mode: GFS\_SEEK\_-)

Output none

Function value Position of access point after moving. A negative error code is returned if there is an

error.

Function The access pointer is moved to a position off sectors from org. If movement to a

position past the file end is specified, the access pointer is moved on the assumption

that the file exists up to that position.

| Title                  | Function           | Function Name | No. |
|------------------------|--------------------|---------------|-----|
| Function specification | Get access pointer | GFS_Tell      | 2.4 |

Syntax Sint32 GFS\_Tell(GfsHn gfs)

Input gfs : file handle

Output none

Function value Position of access pointer. A negative error code is returned if there is an error.

Function Gets the position of the access pointer.

| Title                  | Function       | Function Name | No. |
|------------------------|----------------|---------------|-----|
| Function specification | Check file end | GFS IsEof     | 2.5 |

Syntax Bool GFS\_lsEof(GfsHn gfs)

Input gfs : file handle

Output none Function value file end flag

Function Checks whether or not the access pointer has reached the end of a file. The function

values have the following meanings.

TRUE: reached file end

FALSE: has not reached file end

If an incorrect file handle is entered, then it is considered that the file end has been

reached.

| Title                  | Function                                | Function Name | No. |
|------------------------|-----------------------------------------|---------------|-----|
| Function specification | Convert from byte size to sector length | GFS_ByteToSct | 2.6 |

Syntax Sint32 GFS\_ByteToSct(GfsHn gfs, Sint32 nbyte)

Input gfs : file handle nbyte : number of bytes

Output none

Function value Number of sectors; returns a negative error code when an error occurs.

Function Converts the unit from byte to sector (nsct). The length nsct of the sector unit is

obtained by the following equation.

$$nsct = \frac{nbyte + sector\ length\ of\ file\ -\ 1}{file\ sector\ length}$$

In cases in which the sector length is not defined (Form1 and Form2 are mixed), then "0" is returned.

| Title                  | Function      | Function Name   | No. |
|------------------------|---------------|-----------------|-----|
| Function specification | Get file size | GFS_GetFileSize | 2.7 |

Syntax void GFS GetFileSize(GfsHn gfs, Sint32 \*sctsize, Sint32 \*nsct,

Sint32 \*lastsize) gfs : file handle

Input gfs : file handle
Output sctsize : number of sectors

nsct : number of sectors (does not include last sector)

Function value none

Function Gets information for seeking the file size. If NULL is specified for sctsize, nsct and

lastsize, the output of the information can be suppressed. The file size is obtained by

the following equation.

fsize = sctsize \* (nsct - 1) + lastsize:

When lastsize for the file of form2 is 2048 bytes, then it must be processed as the last

sector having 2324 bytes of data.

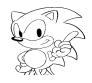

Note:

| Title                  | Function             | Function Name   | No. |
|------------------------|----------------------|-----------------|-----|
| Function specification | Get file information | GFS_GetFileInfo | 2.8 |

void GFS\_GetFileInfo(GfsHn gfs, Sint32 \*fid, Sint32 \*fn, **Syntax** 

Sint32 \*fsize, Sint32 \*atr

Input : file handle gfs Output fid : file identifier fn : file number

fsize : file size (unit: byte)

: attribute atr

Function value none

Function Gets file information. If NULL is specified for fid, fn, fsize and atr, the output of the

information can be suppressed. The file size is recorded in the directory information,

and therefore the size of one sector is calculated as 2048 bytes.

## 8.3 Return-Upon-Completion Read

| Title                  | Function          | Function Name | No. |
|------------------------|-------------------|---------------|-----|
| Function specification | Batch load a file | GFS_Load      | 3.1 |

GFS\_Load(Sint32 fid, Sint32 off, void \*buf, Sint32 bsize) Syntax Sint32

fid : file identifier Input

> : offset (unit: sector) off

bsize : top limit of number of data to be loaded (unit: byte)

Output buf : data load area

Function value Number of loaded data (unit: byte); negative error code is returned in case of error. Function

Specifies file identifier and loads data from file. Open and close are performed within

the function.

If the file size is less than beize, then data is loaded up to the end of the file. When GFS\_BUFSIZ\_INF is specified for bsize, then data from the specified position up to

the end of the file is loaded

Buf must be located at 4-byte boundaries. Note:

The default values for the fetch mode, transfer mode, load parameters and fetch

parameters are used.

| Title                  | Function  | Function Name | No. |
|------------------------|-----------|---------------|-----|
| Function specification | Load data | GFS_Fread     | 3.2 |

Syntax Sint32 GFS\_Fread(GfsHn gfs, Sint32 nsct, void \*buf, Sint32 bsize)

Input gfs : file handle

nsct : number of sector loaded

bsize : top limit of number of data to be loaded (unit: byte)

Output buf : data load area

Function value Number of bytes actually loaded.

Function Specifies an opened file handle and loads data from the file.

Loads nsct sectors of data from the access pointer. Of the data loaded, the data up to

the maximum bsize byte are written to buf. The access pointer advances nsct sectors.

**Note:** There are restrictions on the address boundaries of buf depending on the transfer

mode.

 $\cdot$  GFS\_TMODE\_SCU : no restriction

· Other than above : locate at 4-byte boundaries

Even if the access pointer is outside the file range specified by the file handle, it undergoes read processing as part of the file. Even if the number of sectors specified straddles the file end, the specified number of sectors undergo read processing. Regardless of the value specified by GFS\_SetReadPara, the default value is used for

the read parameter.

#### 8.4 Immediate-Return Read

| Title                  | Function           |  | Function Name | No. |
|------------------------|--------------------|--|---------------|-----|
| Function specification | Start data loading |  | GFS_NwFread   | 4.1 |

Syntax Sint32 GFS\_NwFread(GfsHn gfs, Sint32 nsct, void \*buf, Sint32 bsize)

Input fid : file handle

nsct : number of sectors loaded

bsize : size of load area (unit: number of bytes)

Output buf : data load area

Function value error code

Function Issues a request for data load in response to a server function. Upon completion of

the requested access operation, the access pointer advances nsct sectors.

**Note:** The same precaution as noted for GFS\_Fread applies to the address boundary of buf.

Even if the access pointer is outside the file range specified by the file handle, it undergoes read processing as part of the file. Even if the number of sectors specified straddles the file end, the specified number of sectors undergo read processing.

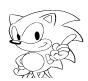

| Title                  | Function                    | Function Name | No. |
|------------------------|-----------------------------|---------------|-----|
| Function specification | Start pre-read to CD buffer | GFS_NwCdRead  | 4.2 |

Syntax Sint32 GFS\_NwCDread(GfsHn gfs, Sint32 nsct)

Input gfs : file handle

nsct : number of sectors loaded

Output none Function value error code

Note:

Function Issues requests to server function for pre-reads to the CD buffer. Completion of the

requested read operation does not cause the access pointer to change.

If the following conditions are not met, the access operation for the specified file

handle is not terminated.

· The nsct sector data are transferred to the host area by the GFS\_Fread function or

the GFS\_NwFread function.

· The access operation is stopped by the GFS\_NwStop function.

Perform the following operation to find out whether transfer to the host area by the

GFS\_NwFread function after the start of a pre-read has been completed.

· Use GFS NwGetStat to get the number of bytes transferred.

· Check if the number of bytes transferred is equal to the target number of bytes.

(If equal to the target number of bytes, then transfer is complete.)

If a pre-read is performed by the GFS\_NwRead function, please take note that

completion of the GFS\_NwFread function cannot be checked by the

GFS\_NwIsCompleted function.

| Title                  | Function                             | Function Name    | No. |
|------------------------|--------------------------------------|------------------|-----|
| Function specification | Check completion of access operation | GFS_NwIsComplete | 4.3 |

Syntax Bool GFS\_NwlsComplete(GfsHn gfs)

Input gfs : file handle

Output none

Function value status of access operation

Function Check whether the access operation of the server function is complete. The function

values have the following meanings.

TRUE : access complete
FALSE : operation in progress

| Title                  | Function              | Function Name | No. |
|------------------------|-----------------------|---------------|-----|
| Function specification | Stop access operation | GFS_NwStop    | 4.4 |

Syntax Sint32 GFS NwStop(GfsHn gfs)

Input gfs : file handle

Output none

Function value Stop Point access pointer. Negative error code if an error occurs.

Function Stops the access operation of a server function. GFS NwExecServer continues the

access operation on the next file.

| Title                  | Function                  | Function Name | No. |
|------------------------|---------------------------|---------------|-----|
| Function specification | Get current access status | GFS_NwGetStat | 4.5 |

Syntax void GFS\_NwGetStat(GfsHn gfs, Sint32 \*stat, Sint32 \*ndata)

Input gfs : file handle

Output stat : current access status

ndata : number of data

Function value none

Function Used to get the access status of a server function. The meaning of data for each access

status is shown in the table below.

| Access status     | Processing                | Meaning of data number              |
|-------------------|---------------------------|-------------------------------------|
| GFS_NWSTAT_NOACT  | None                      | No meaning                          |
| GFS_NWSTAT-FREAD  | Read from CD to host area | Number of bytes read into host area |
| GFS_NWSTAT_CDREAD | Pre-read to CD buffer     | Number of sectors read to CD buffer |

| Title                  | Function                               | Function Name | No. |
|------------------------|----------------------------------------|---------------|-----|
| Function specification | Execute access operation in file units | GFS_NwExecOne | 4.6 |

Syntax Sint32 GFS\_NwExecOne(GfsHn gfs)

Input gfs : file handle

Output none

Function value execution status (GFS\_EXEC\_-)

Function This is an access server function for single files. It performs the following access to

the file handle in accordance with the access operation called immediately prior to it.

· GFS\_NwFread: reads to CD buffer and transfers to host.

· GFS\_NwCdRead: reads to CD buffer.

| Title                  | Function                                    | Function Name    | No. |
|------------------------|---------------------------------------------|------------------|-----|
| Function specification | Execute access operation for multiple files | GFS_NwExecServer | 4.7 |

Syntax Sint32 GFS\_NwExecServer(GfsHn \*now\_gfs)

Input none

Output now\_gfs: file handle to be executed Function value access server status (GFS\_SVR\_-)

Function This is an access server function for multiple files. It performs the actual access

(GFS\_NwExecOne function) in the order in which requests were issued.

Upon completion of the access operation for one file, processing moves to the next

file

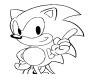

## 8.5 Read Parameter Settings

| Title                  | Function                                    | Function Name | No. |
|------------------------|---------------------------------------------|---------------|-----|
| Function specification | Set get (fetch) mode (resident/destructive) | GFS_SetGmode  | 5.1 |

Sint32 GFS\_SetGmode(GfsHn gfs, Sint32 gmode) Syntax

: file handle Input gfs

> : get (fetch) mode (GFS\_GMODE\_-) gmode

Output none

Function value Get (fetch) mode before setting. Negative error code in the case of an error.

Function Sets the get (fetch) mode.

| Title                  | Function                               | Function Name | No. |
|------------------------|----------------------------------------|---------------|-----|
| Function specification | Set transfer mode (software/DMA, etc.) | GFS_SetTmode  | 5.2 |

**Syntax** Sint32 GFS\_SetTmode(GfsHn gfs, Sint32 gmode)

Input gfs : file handle

> : transfer mode (GFS\_TMODE\_-) tmode

Output none

Function value Transfer mode before setting; a negative error code in the case of an error.

Function Sets the method of transfer from the CD buffer.

| Title                  | Function                     | Function Name   | No. |
|------------------------|------------------------------|-----------------|-----|
| Function specification | Set amount read to CD buffer | GFS_SetReadPara | 5.3 |

Syntax Sint32 GFS\_SetReadPara(GfsHn gfs, Sint32 cdrsize)

Input gfs : file handle

> cdrsize : maximum amount read at one time to CD buffer

> > (unit: sector)

Output none

Function value Read amount before setting; a negative error code in the case of an error. Function Sets the maximum value for the amount read at one time to the CD buffer.

| Title                  | Function                              | Function Name    | No. |
|------------------------|---------------------------------------|------------------|-----|
| Function specification | Set amount transferred from CD buffer | GFS SetTransPara | 5.4 |

Sint32 GFS\_SetTransPara(GfsHn gfs, Sint32 tsize) Syntax

Input gfs : file handle

> : amount transferred at one time to a specified area tsize

> > (unit: sector)

Output none

Function value Transfer amount before setting. Negative error code in the case of an error. **Function** 

Sets the amount of data transferred to the destination area in one get (fetch)

operation.

#### 8.6 Other

| Title                  | Function       | Function Name    | No. |
|------------------------|----------------|------------------|-----|
| Function specification | Move CD pickup | GFS_CdMovePickup | 6.1 |

Syntax Sint32 GFS\_CdMovePickup(GfsHn gfs)

Input gfs : file handle

Output none Function value Error code

Function Moves the CD pickup to the position of the access pointer. This is used to shorten

pickup seek time when reading from the CD with the GFS\_Fread, GFS\_NwFread or

GFS\_NwCdRead functions.

| Title                  | Function                      | Function Name  | No. |
|------------------------|-------------------------------|----------------|-----|
| Function specification | Set error processing function | GFS_SetErrFunc | 6.2 |

Syntax void GFS\_SetErrFunc(void (\*func)(GfsErrFunc func), void \*obj)

Input func : function called when error occurs

obj : first argument of func function

Output none Function value none

Function Records the function called when an error occurs. When NULL is set to func, then no

error processing function is registered.

| Title                  | Function         | Function Name  | No. |
|------------------------|------------------|----------------|-----|
| Function specification | Get error status | GFS_GetErrStat | 6.3 |

Syntax void GFS\_GetErrStat(GfsErrStat \*stat)

Input none

Output stat : error

Function value none

Function Gets the error status of the library function executed last.

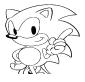

## AppendixA Utilization of Development Support Functions

## A.1 Procedure for Using Memory Files

The following operations must be followed in the order shown here to use memory files.

#### Write file data

Make a file that will become the memory file and convert it to a memory file. Use the MFCAT.EXE application to convert it to a memory file.

#### Load memory file

Set the memory file in the memory area. This is done using the ICE command. This must be done each time the contents of the memory area are destroyed.

### Load the target program

Load the program file being developed to the target.

## • Declare use of the memory file

Before executing GFS\_Init, the top address in memory is set to !gfsd\_mmc/GFMC\_base. By doing this, the SIMM directory information is obtained with GFS\_Init. Since the initial value of !gfsd\_mmc/GFMC\_base is "0", the SIMM directory information is not referenced in this state.

GFMC\_base is defined as follows: Sint8 \*GFMC\_base = 0; Refer to the CD Tool Manual regarding MFCAT.EXE.

## A.2 Procedure for Using DOS Files

The following operations must be followed in the order shown here to use a DOS file.

#### • Write corresponding table file

Make a file that becomes the DOS file and make a corresponding table file for the filenames on the CD ROM and the file names in DOS.

#### Boot

Confirm that the DIP switches are set to allow use of SCSI and boot the target.

#### Load the target program

After confirming that the IBM PC has recognized the target as a SCSI device, break the target and load the target program.

#### Execute CDSIM.EXE

Execute CDSIM.EXE on the IBM PC.

See the CD Tool Manual regarding corresponding table files and CDSIM.EXE.

#### A.3 Precautions

The precautions that should be taken when using the development support tools are listed below.

#### • When the CD ROM is not used

In order to prevent differences in programs between when they are all CD ROM files and when they are all debugger files, information for the parent directory and the current directory is added even when the CD ROM is not used. This directory information which is automatically added is set as files on the CD ROM.

#### • Temporarily restricting access

Normally, when both memory files and DOS files are accessed, the DIP switches of the target are set so that the SCSI is not used in order to temporarily stop DOS file access, and the computer is rebooted. In order to access only DOS files, however, "0" is set in !gfsd\_mmc/GFMC\_base.

#### • File name access recommended

During use of debugger files, the file identifier may change due to a change in the file structure. Therefore, the use of access by file name is recommended.

#### • Debugger file directory information

Debugger file directory information is set as follows:

FAD : file identifier in debugger file

File number : 0 Gap size : 0 Unit size : 0

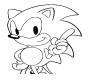

## **Appendix B Error Processing Methods**

The causes and remedies of the following error codes is shown below.

#### GFS\_ERR\_CDRD

Cause: Read error in CD block.

Remedy: Check CD ROM hardware and CD ROM media.

#### GFS\_ERR\_CDNODISC

Cause: The CD ROM is not set in place. Remedy: Reset the CD ROM in place.

## GFS\_ERR\_CDROM

Cause: A disc that is not a CD ROM has been inserted.

Remedy: Insert a disc that is a CD ROM.

### GFS\_ERR\_DIRTBL

Cause: The contents of the directory control structure are not correct.

Remedy: Check whether a value or a correct value has been set in each mem-

ber of the directory control structure and whether that value is

correct before calling GFS\_Init and GFS\_LoadDir.

#### GFS\_ERR\_OPENMAX

Cause: The value for the maximum number of open files is incorrect.

Remedy: Check if the specification for the maximum number of files opened

by calling GFS Init exceeds the range of 1 to 24.

#### GFS\_ERR\_DIR

Cause: The specified file is not a directory.

Remedy: Check correspondence between file identifiers and files.

#### GFS ERR CDBFS

Cause: An attempt to use the CD block file system was made even though

there was no use declaration.

Remedy: If the CD block file system is to be used, then specify NULL for the

directory control area address and call GFS\_Init.

If the CD block file system is not going to be used, do not specify

NULL for GFS\_LoadDir and GFS\_SetDir.

#### GFS\_ERR\_NONAME

Cause: File names cannot be handled by the current directory.

Remedy: Specify a directory control area in which GFS\_DIR\_NAME has been

set to GFS\_DIRTBL\_TYPE and call GFS\_Init or GFS\_LoadDir.

#### GFS ERR NEXIST

Cause: The specified file name does not exist.

Remedy: Check if the current directory setting or the file name specification

is incorrect.

#### GFS\_ERR\_FID

Cause: The file identifier specification is incorrect.

Remedy: Check if the specified file identifier has exceeded the range of

GFS\_DIR\_NDIR of the directory control structure set in the current

directory.

## GFS\_ERR\_HNDL

Cause: File handle is incorrect.

Remedy: Check if the function value is set of GFS\_Open in the variable in

which the file handle is stored, or that the contents of the variable

have not been destroyed.

#### GFS\_ERR\_SEEK

Cause: The seek location is incorrect.

Remedy: Check the seek position calculated from the reference position and

the offset.

#### GFS\_ERR\_ORG

Cause: The reference position of GFS\_Seek is incorrect.

Remedy: Check to be sure the reference position is at one of GFS\_SEEK\_SET,

GFS\_SEEK\_CUR or GFS\_SEEK\_END.

### GFS\_ERR\_NUM

Cause: A negative number of bytes was specified.

Remedy: Check the number of bytes specified by GFS\_ByteToSct.

#### GFS\_ERR\_OFS

Cause: The offset is incorrect.

Remedy: Check the read start sector position specified by GFS\_Load.

#### GFS\_ERR\_FBUSY

Cause: Processing of specified file handle remains to be performed.

Remedy: Correct the program so that it accesses again after completing

access of the target file, or reconsider the file structure.

#### GFS\_ERR\_PARA

Cause: Incorrect mode.

Remedy: Make sure that correct arguments are given to GFS\_SetGMode,

GFS\_SetTmode, GFS\_SetReadPara and GFS\_SetTransPara.

#### GFS\_ERR\_BUSY

Cause: Multiplex processing was attempted.

Remedy: Refer to "6.3 Multiple Processing".

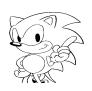

## GFS\_ERR\_NOHNDL

Cause: No open file handles.

Remedy: Either increase the specification for the maximum number of files

that can be opened at the same time by GFS\_Init or reduce the

number of files opened at the same time.

#### GFS\_ERR\_PUINUSE

Cause: GFS\_CdMovePickup was called while the pickup was in use.

Remedy: Call GFS\_CdMovePickup in a state in which file access is not being

performed.

### GFS\_ERR\_ALIGN

Cause: The read destination of a file is not located at a word boundary.

Remedy: Position the read area at a word boundary.

#### GFS\_ERR\_TMOUT

Cause: A response was not received from the CD block in the prescribed

time period.

Remedy: Something may be wrong with the hardware.

#### GFS\_ERR\_CDOPEN

Cause: The tray on the CD drive is open. Remedy: Close the tray and then continue.

#### GFS\_ERR\_BFUL

Cause: The CD buffer becomes full and reading is stopped when the fetch

mode is GFS\_GMODE\_RESIDENT.

Remedy: Adjust the order of access and the amount read to prevent the CD

buffer from becoming full, when the fetch mode is

GFS GMODE RESIDENT.

## Appendix C

This is an addition to the main part of the manual.

## C.1 Additional Explanation

#### **DOS File Parameters**

The initial value of the fetch parameters for DOS files is "1". Since only one sector can be transferred at a time, settings other than "1" for the fetch parameters are invalid.

## **C.2** Changes from the Previous Version

- 1) Changes in CD Pre-read Processing
  - Change in how GFS\_NwCdRead is used
     Even if GFS\_NwExecOne is not called after calling GFS\_NwCdRead, pre-read
     from the CD is enabled.

When look ahead from the CD is used, either all of the specified number of sectors is transferred to the host, or it is not terminated until access is stopped (GFS\_NwIsComplete does not return TRUE).

Access Complete Check (Important)
 Since GFS\_NwCdRead is not terminated until either data transfer ends or
 access is stopped (except access of CDDA files), do not wait for termination.
 As is shown in the example in the old manual, an endless loop will result if
 waiting for termination of GFS\_NwExecOne, so use caution.

If GFS\_NwFread does not perform pre-read with NwCdRead, then termination can be checked using the same procedure as in the previous version. If pre-read from the CD is being used, then use GFS\_NwGetStat to check for termination while also monitoring the number of bytes transferred. An example is shown below.

```
GfsHn gfs;
Sint32 fid, stat, nbyte;
Uint32 buf[10*2048/4];

gfs = GFS_Open(fid);
GFS_NwRead(gfs, 100)
for (i = 0, i < 10; ++i) {
    GFSNwFread(gfs, 10, buf, 10*2048);
    while (GFS_NwExecOne (gfs) != GFS_SVR_COMPLETE) {
    GFS_NwGetStat(gfs, &stat, &nbyte);
    /*checks whether number of bytes specified by GFS_NwFread has been read */
    if (nbyte >= 10*2048) {
        break;
    }
    user(); /*application processing */
}
```

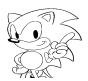

## 2) Addition of CDDA File Processing Function

A CDDA file processing function has been added. When a CDDA file is read, the music track specified by that file is played. However, in order to output sound, SCSP must be set by the application. CDDA files and regular files have the following differences.

#### Control of files

The only controls the file system performs on CDDA files are playback and playback range. The playback mode is an omitted value (no repeat, moves pickup).

#### • Pre-read

Since the data from CDDA files does not enter the CD buffer, when they are accessed, pre-read processing and normal access are equivalent.

## • Parameters relating to file operation

The fetch mode, transfer mode, read parameters and fetch parameters cannot be changed for CDDA files. An error is returned when the following functions are called for CDDA files.

GFS\_SetGmode GFS\_SetTmode GFS\_SetReadPara GFS\_SetTransPara

#### 3) File attributes

The following changes were made to make the values of file attributes output by GFS\_GetFileInfo conform with the CD-ROM XA standard.

| GFS ATR DIR     | 0x80 |
|-----------------|------|
| GFS ATR CDDA    | 0x40 |
| GFS_ATR_INTLV   | 0x20 |
| GFS_ATR_FORM2   | 0x10 |
| GFS_ATR_FORM1   | 0x80 |
| GES ATR END TBI | 0x01 |

GFS\_ATR\_CDD was added because of the addition of CDDA file processing functions. Its bit are "1" in the CDDA files. Other constant names and meanings are unchanged.

### 4) Function values of GFS\_Init and GFS\_LoadDir

When NULL is specified for the pointer to the directory information control structure of an argument, the number of directories being held by the CD block file system is returned as a function value.

## 5) Addition of error codes

The following error codes were added.

## • GFS ERR BFUL

This error code is generated if the CD buffer becomes full while a resident mode (GFS\_GMODE\_RESIDENT) file is being read. Adjust the order of access, etc., to prevent a buffer full condition during resident mode file access.

## • GFS\_ERR\_FATAL

This error code serves notice that the CD drive is in a fatal condition. When the file system detects this condition, CD playback is stopped (seek home position) and recovery from the error condition is attempted. If this error condition is detected, try processing again.

## 6) Recognition of tray open condition

A "1" value for the DCHG bit (bit 5) of the interrupt factor register (HIRQREQ) of the CD block is also treated as a tray open condition.

## 7) Precautions when using SCU-DMA

When the transfer mode is GFS\_TMODE\_SCU, the file system library uses a SCU level 0DMA end interrupt (vector number 4B). Upon completion of transfer, the interrupt vector and interrupt mask used are restored to their original state.

## 8) Debug file-related items

#### GFMC base

The variable GFMC\_base which sets the top address of the SIMM file is de fined in both sega\_gfs.lib and segadgfs.lib.

GFMC\_base in sega-gfs.lib exists only to establish compatibility with segadgfs.lib. It does not affect the operation of the file system.

#### • File identifiers

We eliminated the function that automatically added "." and ".." (current directory and parent directory) when a CD file is not used. Because of this, file identifiers agree at the time of boot up.

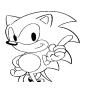